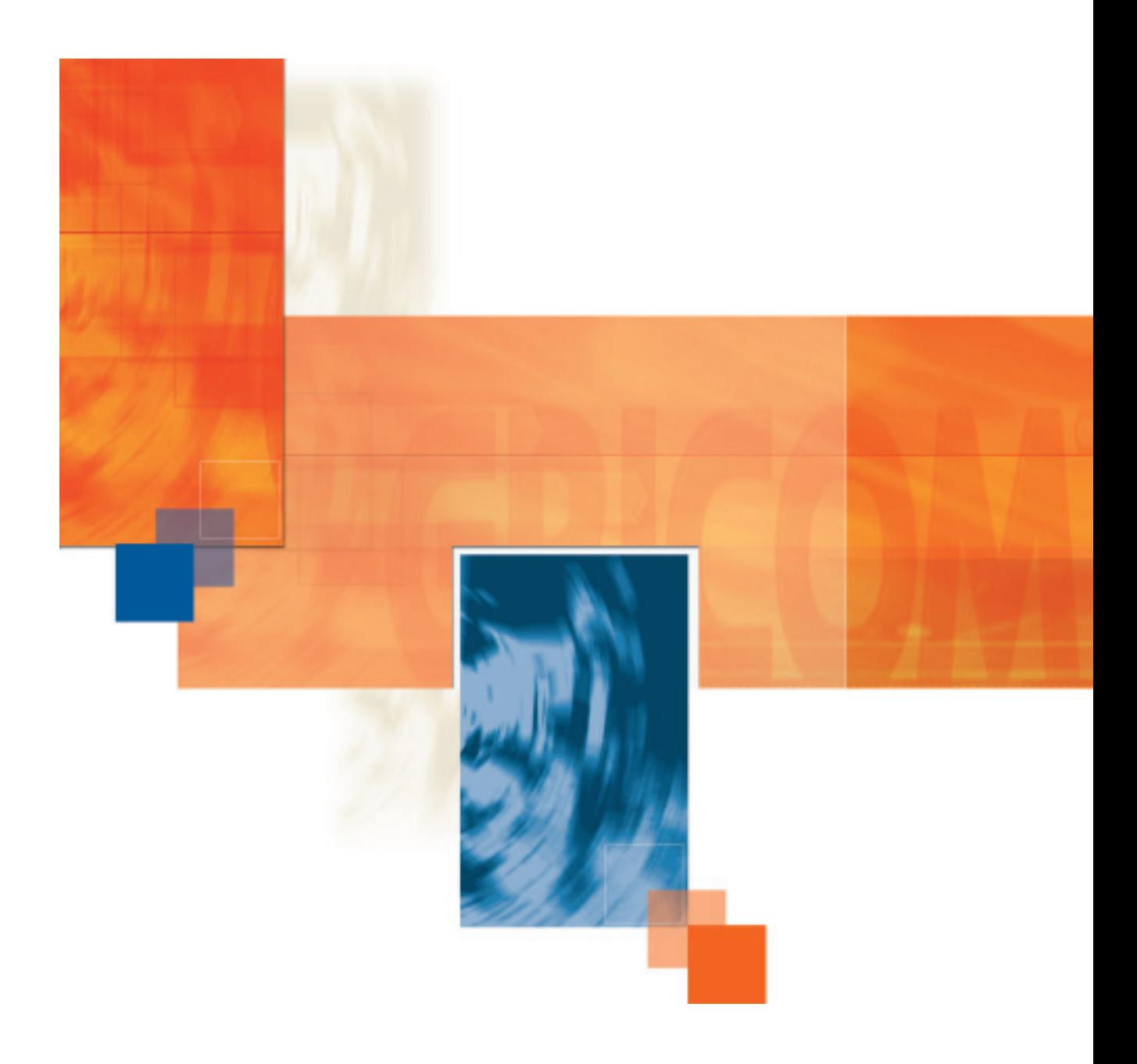

# **PowerTerm®WebConnect**

Delivering Applications to Users

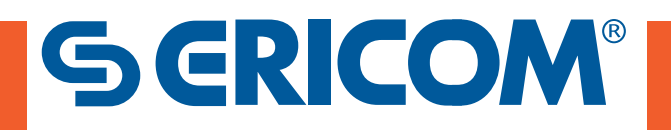

# Enterprise Data and Applications - The Lifeblood of an Agile, Effective Workforce

Most organizations recognize that enterprise data and enterprise applications are the backbone of corporate IT assets. Without access to the core data that informs business, and access to the applications that support

the business operations, the organization and its workforce are seriously disadvantaged.

What an organization wants is enterprise application delivery. Making sure that the staff – wherever they are, and whatever computing device they use  $-$  has easy access to all the business applications it needs to reach maximum effectiveness. That's all. And it's down to IT to deliver that.

# So what's the problem?

The challenge to achieving enterprise application delivery is both technical and financial. Let's face it, few successful businesses have a single computing platform to support all core business applications. IT managers/directors with an enterprise-wide remit usually inherit a complex environment, which continues to evolve for new technologies and business models. Inevitably, a multi-vendor, multi-product solution is in place, each product delivering access to part of the enterprise application suite. Today it is widely recognized that the TCO of an IT environment increases dramatically when multiple products and vendors are involved. Integrating these systems, and dealing with more vendors, means cost in implementation, management and change.

## Look at a typical business environment

### Core applications on legacy hosts

Reliable core applications run on reliable legacy hosts. Hosts such as IBM mainframes and midrange, UNIX, VAX, HP, Tandem, and many others are proven and robust. 80-90% of top businesses rely on these 'legacy' machines to run the applications that underpin their businesses. Support for a range of emulations is inevitable.

#### Server based computing

Microsoft's® Windows® Terminal Server (WTS) is the basis of this model, and the core applications are almost always Windows-based. But delivering a coherent user environment (blending remote and local applications), and supporting the local requirements of users (like printing) alongside the server-centralized IT is still a challenge. The WTS environment alone doesn't meet most companies' needs. A few vendors provide the necessary additional functionality and access, but at a high price and TCO, due to high license costs and heavyweight server and bandwidth demands.

### External Services

The Internet, outsourced or ASP services and other external services are less problematic, but even these need management.

## Delivering access to all these that's the problem.

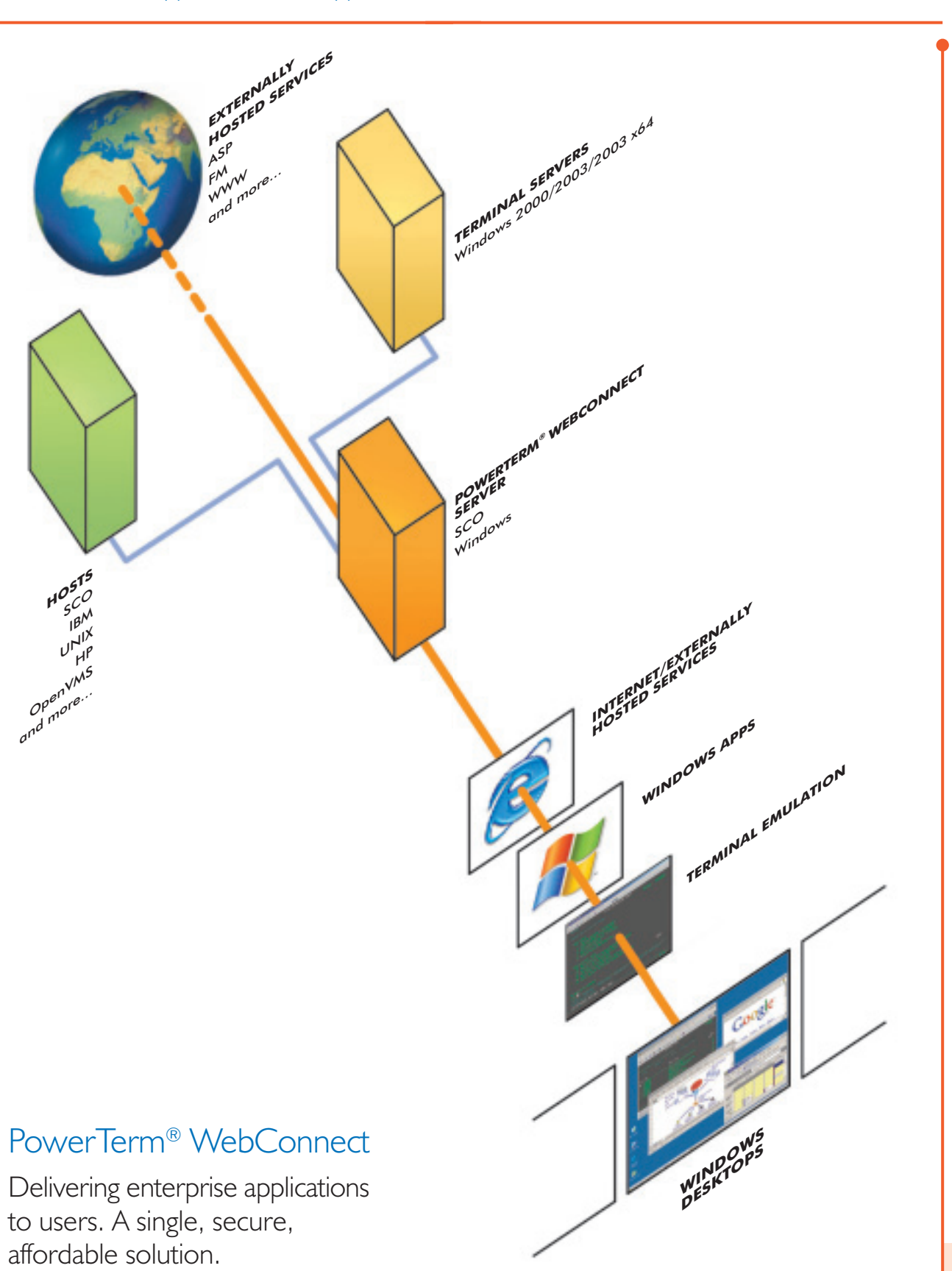

## What the organization wants

- Applications accessible to a flexible, mobile, multitasking workforce
- Access to the specific applications and data to do their job
- Security of corporate data
- Readiness for business (reliability)
- Cost effective (centralized) control and management tools
- Ability to respond to and implement change
- Clear financial benefits

## That's what PowerTerm® WebConnect delivers!

PowerTerm<sup>®</sup> WebConnect from Ericom is unique – the only single solution for enterprise application delivery, across legacy and Terminal Server environments.

## $\mapsto$  What makes PowerTerm<sup>®</sup> WebConnect unique?

PowerTerm<sup>®</sup> WebConnect's unique offering enables organizations to standardize on a single solution without compromising on quality or functionality. It is the first solution that set out to be best of breed for the whole task, not just part of it. The combination of *industry standard* terminal emulation with enhanced RDP makes PowerTerm® WebConnect the product of choice for organizations that want to maximize their investments while satisfying user requirements.

PowerTerm® WebConnect users can access applications securely over any connection type - quickly, easily and efficiently. As well as lowering IT costs for desktop and server hardware and software, PowerTerm® WebConnect's rich feature set and efficiency tools help reduce support and training costs.

If you run any combination of legacy hosts or Windows Terminal Servers, PowerTerm® WebConnect can deliver substantial benefits and cost savings over any other solution.

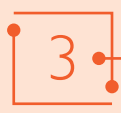

# PowerTerm<sup>®</sup> WebConnect – Everything you need for Application Delivery. At Last.

Enterprise Application Delivery (EAD) is an important part of delivering an empowered workforce to an effective and efficient organization.

The core feature set of a solution for EAD is quite straightforward:

- Accurate emulation for the full range of terminal types
- Enhancements to the Terminal Server (TS) environment
- A coherent user environment, and a look and feel that helps users work efficiently
- The security, management and administrative tools to support and control access

If you've got all these, you're on track for EAD.

We developed the components of PowerTerm® WebConnect to deliver all these features at a substantially lower TCO than any combination of partial solutions. Then we packaged the components into three versions of the product to ensure there's a version to fit your IT/server requirements and budget. Because with PowerTerm® WebConnect, you're on track for successful and cost effective EAD.

## PowerTerm® WebConnect product suite and features:

- **I** PowerTerm<sup>®</sup> WebConnect Enterprise Enterprise is the full-featured comprehensive solution for secure access to both legacy and Windows Terminal Servers
- **I** PowerTerm<sup>®</sup> WebConnect HostView HostView provides full-featured application delivery for a legacy host environment only
- **I** PowerTerm<sup>®</sup> WebConnect RemoteView RemoteView is the full-featured solution delivering access and extra functionality for **Windows Terminal Servers only**

Enterprise =  $HostView + RemoteView$ 

PowerTerm® WebConnect Enterprise Host Remote **View View** Legacy Access to 3270, 5250, OpenVMS, UNIX etc. Access to WTS via RDP  $\checkmark$ Built-in SSL / SSH Gateway Seamless Windows **Application Publishing** Load Balance RDP sessions

## PowerTerm® WebConnect Server

The PowerTerm® WebConnect Server runs as a native application on SCO or Windows. It is highly scalable, tested and proven to support thousands of concurrent users.

The PowerTerm® WebConnect Server can function as a 'Gateway' server (where connections from clients to the host are routed through the PowerTerm® WebConnect Server), or allow direct connections to the host without being routed ('Direct' mode). In both cases, clients maintain a constant connection to the PowerTerm® WebConnect Server to download configurations and scripts, and to enable real-time administrative control.

In Gateway mode, if a user's session is interrupted, work can automatically be resumed from the point of interruption. There's no loss of work or data, and no need to repeat the login process.

# PowerTerm<sup>®</sup> WebConnect Components

PowerTerm® WebConnect includes a range of components that provides access to many types of central computational resources from diverse client devices, and achieves enterprise application delivery. Components are available for Windows, and other environments with Java support. PowerTerm® WebConnect also includes options for specialized requirements such as automatic, "on-the-fly" legacy application modernization (suitable for thick-client devices).

PowerTerm® WebConnect components are downloaded to the client device and installed automatically through a Web browser. Once installed, they can be activated through the browser or by using a desktop link. Components can self-update, automatically, whenever a new version is installed on the server - even on user-restricted systems.

## So what does all this mean?

#### Centralized administration saves money

With PowerTerm® WebConnect, components are automatically deployed, activated and updated via a central server, eliminating the need for costly client-based installations and technical support. Additionally, the PowerTerm® WebConnect Server and server administrator application provide centralized real-time control and configuration.

#### Security: connect with confidence

PowerTerm® WebConnect can significantly enhance organizational security. Users log in to PowerTerm® WebConnect and are presented with the applications specific to their permitted connections and group memberships.

All communication between the PowerTerm® WebConnect Server and clients can be secured using SSL. When using Gateway mode, communication to the host can also be protected. Host connections can also be configured to use SSL and SSH, according to any pre-configured security settings on the host.

The system administrator manages all web sessions centrally, with complete control of log-on and resource permissions, as well as the ability to screen against unauthorized access. PowerTerm® WebConnect automatically locks accounts showing excessive failed login attempts, and can automatically reactivate them after a specified time delay.

#### Active directory integration

LDAP integration allows for an additional layer of security, and is an important component of Single Sign On. If the network user is disabled, then the PowerTerm® WebConnect Server will not allow this user to log in.

#### Low network and CPU overheads

PowerTerm® WebConnect optimizes network and CPU usage. Unlike other Server Based Computing solutions, with PowerTerm® WebConnect your legacy access sessions do not utilize Microsoft Terminal Server licenses, network or CPU resources. The terminal emulation component runs on the user PC and host access sessions are routed directly to the host (not via the WTS). That means lower license costs, less servers and quicker communications.

#### Reliability and availability

If you need the highest levels of resiliency, PowerTerm® WebConnect also offers Failover - multiple servers can use the same database for disaster recovery or even routine maintenance. Downtime is minimized, with continued distribution and access via a secondary server.

#### Satisfied and supported users

EAD must empower staff  $-$  and that means giving them the support they need. All variants of PowerTerm® WebConnect include  $\textsf{SupportView}-a$  remote assistance component providing a secure connection between the client device and administrator for either training or troubleshooting. This is a fully secured solution, offering remote control of the entire desktop and the ability for instant messaging between user and administrator.

In addition, **PrintView** - PowerTerm® WebConnect's component for remote LPD printing - supports dynamic IP addresses. Users can print remotely to any local and network printer, regardless of physical location.

# WebConnect RemoteView - Everything you need for your Terminal Servers. At Last.

RemoteView adds vital enhancements to the standard Windows Terminal Server environment  $-$  at a fraction of the cost of alternative solutions

## **Remote Desktop Protocol** enhancements

#### Application delivery

RemoteView delivers applications only to the specific users, or groups of users, needing them. Application publishing simplifies deployment, can reduce license costs, and improves the user experience, with no complex application location names and no extraneous applications visible. You can also link your application access policies with your user accounts within Active Directory, and publish your applications in line with your existing user access policies.

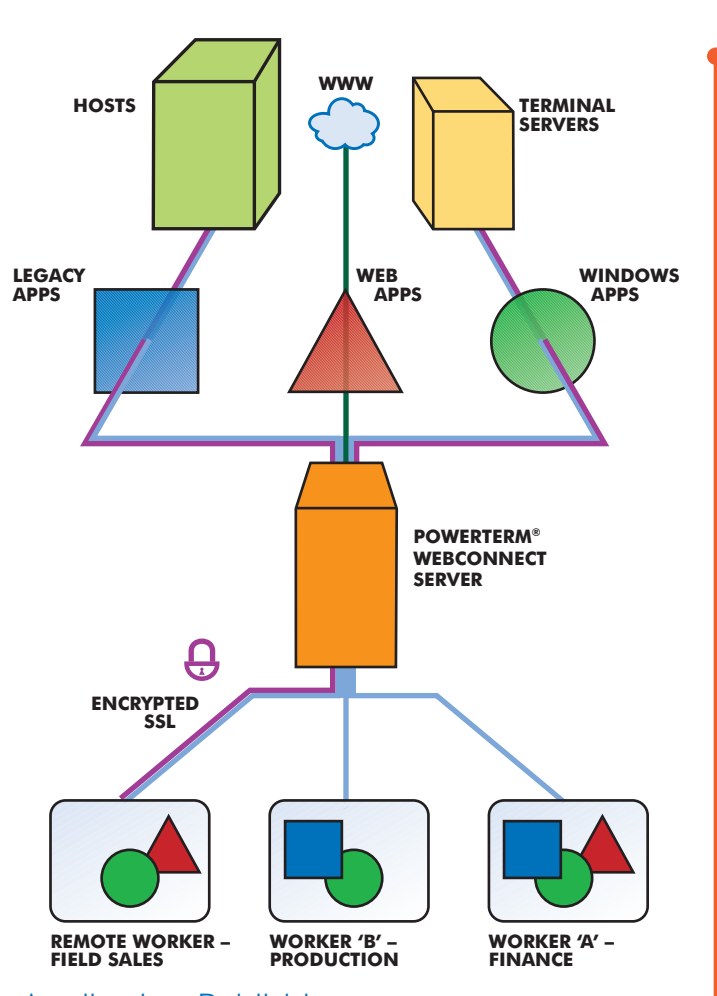

### **Application Publishing**

All the applications you need, none of those you don't.

### Seamless Windows

With RemoteView, remote applications on your Terminal Server are fully integrated at the desktop level, delivering 'seamless windows'. Seamless server-based applications behave on the local desktop just like local applications. By delivering and integrating the remote application rather than an entire 'virtual' remote desktop, users

### **Standard RDP Desktop Mode**

- $\blacksquare$  Remote applications can only be arranged within the remote desktop window
- Users need to master awkward navigation and scrolling techniques to operate windows within windows, or constantly flip between desktops
- Two task bars: one for local and one for remote desktop
- $\blacksquare$  Using Alt  $+$ Tab to switch between applications only works within a single desktop

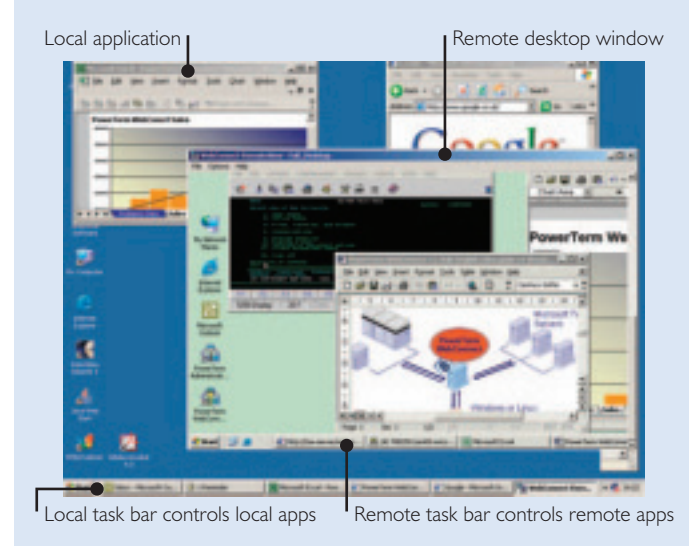

#### are able to work more productively and intuitively. No awkward navigation and scrolling techniques, no additional learning curve and none of the frustration inherent in nonseamless Windows applications.

## PowerTerm® WebConnect RemoteView Seamless Mode

- Local and remote applications look and behave identically
- Windows for local and remote applications can be arranged anywhere on the desktop
- Users can easily switch between local and remote applications using mouse or keyboard ( $Alt + Tab$ )
- $\Box$  One task bar controls **all** applications

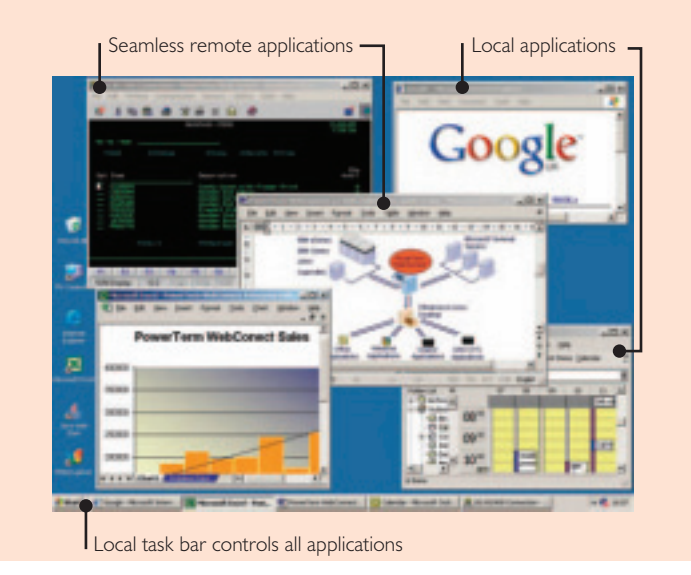

## Seamless windows makes it easy for the user.

#### Web application interface

A simple web page interface simplifies access to applications. The user logs in and sees the appropriate applications via icons, a dialog box, or Windows menus. PowerTerm® WebConnect is compatible with the way you want to deploy applications and provide user access.

#### **Load Balancing**

RemoteView adjusts session load to ensure server connection sessions are optimized. Each time a user requests a connection with the Windows Terminal Server (WTS), PowerTerm® WebConnect determines the best server for the connection - maximizing performance, preventing server downtime, and improving user productivity and workflow.

## **Extend Your Terminal Servers**

PowerTerm® WebConnect also extends the core Terminal Server capabilities.

#### **Built-in SSL gateway**

In Gateway mode, communication is channeled through the server and directed to a back-end host. This allows a layer of protection, with user authentication and optional encryption, to protect the host from any kind of direct connection. In addition, Gateway mode enables the 'reconnect' feature. When activated, clients can automatically resume lost connections without any data loss. SSL can be used in a variety of ways, including Anonymous SSL (Encryption without Authentication), which securely encrypts the data stream from the client to the PowerTerm® WebConnect Server.

#### Pass through authentication (Single Sign On)

The PowerTerm® WebConnect Server can authenticate users transparently based on their domain authentication, and automatically forward these credentials to the Terminal Server, depending on the network security configuration and policy. Using this approach, PowerTerm® WebConnect eliminates the user frustration associated with repeated log-ins.

#### Administrative and management features

PowerTerm® WebConnect's Administration Console gives administrators full control, with the ability to create or delete users, groups and connections, and to modify their properties. The ability to monitor the entire network for usage information such as time, location, and length of sessions also provides valuable information for audit tracking and information reporting. Administrators can closely follow user behavior, easily identify intruders and respond to users in need of assistance.

#### Compatibility

With its small file footprint (<700KB) and 100% compatibility with all Microsoft files and formats, RemoteView makes sense for organizations that need support for Windows, Windows CE desktops, Windows 2000 / 2003 / 2003 x64 Terminal Servers.

## Ericom – the Best in this Business

Ericom Software delivers enterprise applications to users. We provide corporate connectivity, e-business, wireless, XML, business-to-business, and enterprise application integration solutions. Our goal is to ensure that our customers achieve the maximum return from their enterprise applications and environment - legacy, current and future. We call this Enterprise Application Delivery.

Alongside the suite of access products, Ericom provides consultancy and services to web-enable and reengineer existing applications for companies looking to advance their business operations without wholesale change of core systems.

Ericom has offices in the United States, United Kingdom, Switzerland and Israel, as well as an extensive network of distributors and partners throughout North America, Europe, Asia and the Far East. Customers include AT&T, Barclays, France Telecom, Hitachi, Motorola, Harvard University, NASA, Microsoft, Toyota, and Vodafone, as well as other leading corporations, universities and government agencies.

## Want to know more about PowerTerm<sup>®</sup> WebConnect?

Visit the Ericom website, www.ericom.com, for a complete feature list, technical specifications and anything else you want to know about PowerTerm® WebConnect.

# **SERICOM®**

**North America** Ericom Software Inc. 23 | Herbert Avenue Building #4 Closter, NJ 07624, USA Tel: +1 201 767 2210 Fax: +1 201 767 2205 Email: info@ericom.com

#### **Western Europe**

Ericom Software (UK) Ltd. Il a Victoria Square Droitwich, Worcestershire **WR9 8DE United Kingdom** Tel: +44 (0) 1905 777 970 Fax: +44 (0) 1905 777 971 Email: info@ericom.co.uk

#### **Southern Europe** Ericom South Europe SAGL Via San Gottardo, 77 6900 Massagno (Lugano) Switzerland Tel: +41 91 9602570/71 Fax: +41 91 9602574 Email: info.se@ericom.com

#### **International**

Ericom Software Ltd. 8 Hamarpeh Street Har Hotzvim Technology Park Jerusalem 91450 Israel Tel: +972 2 591 1700 Fax: +972 2 571 4737 Email: info@ericom.com